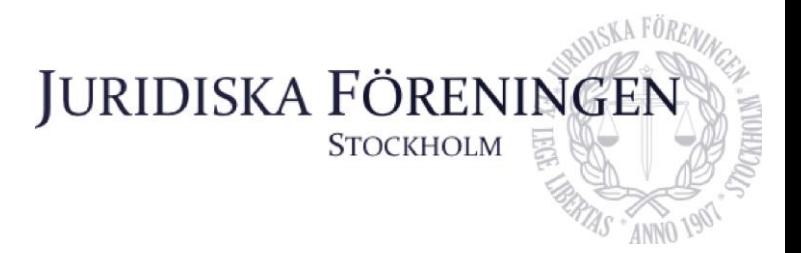

## **PROTOKOLL FÖRT VID SAMMANTRÄDE MED JURIDISKA FÖRENINGENS STYRELSE DEN 28 AUGUSTI 2021**

#### **Närvarande styrelseledamöter**

Era Krasniqi Ordförande Dustin Zojaji Vice ordförande Marija Gorlova Sekreterare Simon Andersson Skattmästare Andreas Zheng Svensson Klubbmästare Filippa Idsäter Marknadssekreterare Petter Åhs Underhållningsmästare Ali Al Janabi Öfverfadder Emma Söder Internationell sekreterare Oskar Berg Borgmästare Alexandra Jensen Idrottssekreterare

#### **Frånvarande ledamöter**

Love Elliot Romeo Murray Retsmar Informationssekreterare Dennis Engström Vice skattmästare

## **1. Formalia**

**1.1 Mötets öppnande**

Ordförande öppnar mötet kl. 17:30 den 27 augusti 2021.

#### **1.2 Val av justerare**

Ordförande nominerar Simon Andersson till justerare.

Mötet väljer Simon Andersson till justerare.

## **1.3 Justering av röstlängd, konstaterande av beslutsförhet**

Klockan 17:30 fastställs röstlängden till 10 personer och mötet finnes beslutsfört.

Klockan 18:10 fastställs röstlängden till 11 personer och mötet finnes beslutsfört.

#### **1.4 Fråga om bisittare**

Inga bisittare närvarande.

#### **1.5 Justering av föregående protokoll**

Föregående protokoll från den 4 juni 2021 finnes justerat.

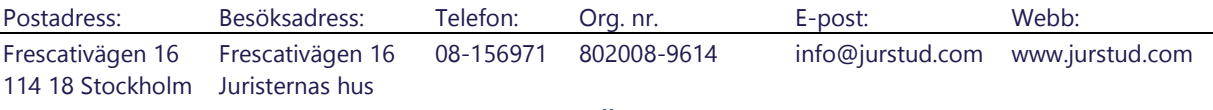

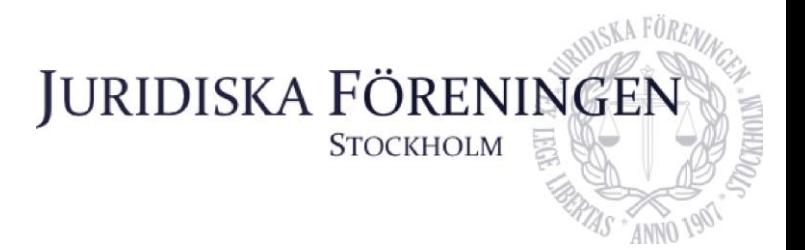

#### **1.6 Fastställande av föredragningslista**

Ordförande yrkar på att lägga till diskussionspunkt 5.1 Motion om fullmäktige från årsstämma 2020.

Internationella sekreteraren yrkar på att lägga till diskussionspunkt 5.2 Nordiska veckan.

Mötet bifaller ovan yrkanden.

## **2. Rapporter**

#### **2.1 Redogörelse för föreningens ekonomi**

Skattmästaren ska återkomma till samtliga kommittéchefer gällande hur deras respektive budget ser ut samt med en halvårsrapport. Totalt ser ekonomin god ut inför hösten.

Ordförande meddelar att Föreningen nu fått andra delen av fakultetsbidraget.

#### **2.2 Beslutsuppföljning**

Mötet konstaterar att besluteten om sommarklubb samt entledigande och tillsättande av chefredaktör för Iusbäraren är uppföljda.

Arbetsutskottet har påbörjat arbetet med uppdatering av policys.

#### **2.3 Stiftelsen Juridisk fakultetslitteratur**

Ordförande rapporterar att Stiftelsen hade ett möte i somras, men inga större frågor behandlades. Linjerådet har tidigare inkommit med förslag på att ett stipendium skulle delas ut till elever som inte har råd att köpa kurslitteratur, men förslaget finnes ofullständigt och därmed togs inget beslut i frågan.

#### **2.4 Stiftelsen Juristernas hus**

Borgmästaren meddelar att ett möte ska ske den 30:e augusti. En inventarielista ska göras över all egendom av större värde på Huset för försäkringens skull.

#### **2.5 Övriga inkomna rapporter**

Vice ordförande har haft möte med JURO och erhållit information om vilka medlemsuppgifter som Föreningen behöver dela med sig av.

Ordförande meddelar att den 3 september kommer en storstädning av Huset ske.

Ordförande meddelar att medel har sökts från Thornstedts stiftelse. Ansökan har omfattat nya utemöbler, barstolar, ljudanläggning, DJ-bord, kamera samt pingisbord. Stiftelsen har möte den 13 september och Föreningen lär erhålla beslutet gällande ansökan ungefär en vecka efter.

Postadress: Besöksadress: Telefon: Org. nr. E-post: Webb: Frescativägen 16 Frescativägen 16 08-156971 802008-9614 info@jurstud.com www.jurstud.com 114 18 Stockholm Juristernas hus

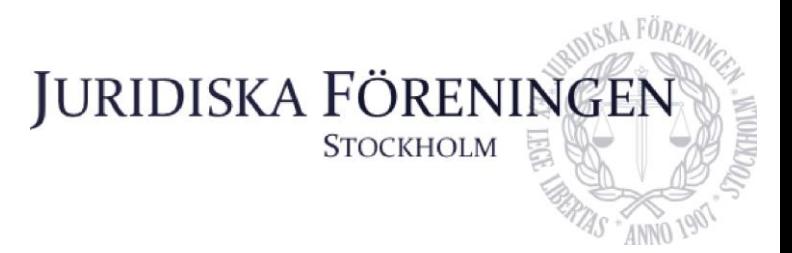

## **3. Information**

#### **3.1 Kommittéinformation**

*Ordinarie fadderi* – fadderiet kommer genomföras fysiskt, men anpassat till de restriktioner och rekommendationer som föreligger. JIK:arnas introföreläsningen kommer anordnas på Huset, i olika omgångar och med angivna sittplatser. Första veckan kommer det genomföras antingen ett parkhäng eller bar crawl för JIK:arna. En Get to know JF-pub kommer att ske, där samtliga kommittéchefer bör närvara. Sittningar lär kunna genomföras, men utan eftersläpp i nuläget. Temafesterna som schemalagts i september ställs in.

*Underhållningsmästeriet* – husbandet repeterar regelbundet med en setlist som ska arbetas in. Ännu sikte på att anordna en intern spelning under hösten samt eventuellt spela under någon sittning. Spexet ska öppna upp ansökan den 1 september och marknadsföra ansökan under fadderiet. Preliminärt datum för spex är 3-4 alternativt 10-11 december. Bokklubben ses som vanligt, antagligen kommer mötena genomföras på plats.

*Idrottskommittén* – innebandy spelas framöver varje onsdag i Frescatihallen. Lindahl har godkänt att fortsatt spela padel, med start i september. Skidresan är ännu inte bestämt. Kontakt med bolag för att undersöka hur resor till Schweiz organiseras samt ska intresset för detta undersökas. Annat alternativ är en skidresa till exempelvis Åre.

*Klubbmästeriet* – sommarklubb har haft stor uppslutning samt stora inkomster vid barförsäljning. Kick-off för marskalkar och ämbetsmän har skett. Festlagscheferna till festlagen är tillsatta och höstens schema är preliminärt satt. Vaktbolag samt cateringfirma är uppdaterade gällande höstens aktiviteter. Klubbmästeriet har satt upp rutiner för hur restriktions- och rekommendationsenliga sittningar samt barkvällar kan genomföras på Huset.

*Internationella kommittén* – denna termin finns det fler utbytesstudenter än i våras samt fler faddrar. Schemat för internationella fadderiet är satt, planeras sittningar samt stadsvandring. Mastersstudenter nås inte av information direkt från kommittén, vid frågor ska dessa hänvisas till internationella sekreteraren. De tre första Nordiska veckorna är inställda och ännu inga besked gällande de kommande. På grund av rådande läge kommer inte någon resegrupp att tillsättas.

*Marknadskommittén* – de kommande två veckorna sker möten med samarbetsparters där samarbetsavtal kommer uppdateras. Många företag kommer vilja anordna mindre event fysiskt på Huset. Under sommaren har kommittén arbetat med Juristdagarna (JD). Detta år kommer JD pågå under en hel vecka. Första dagen sker JD-bollen, sen mässa i tre dagar därefter bankett.

*Borgmästeriet* – ska göras en inventarielista på allt dyrbart i Huset samt en långtgående plan ska göras för vilka renovationer som bör ske på Huset. Stiftelsen Juristernas hus sköter besiktning.

#### **3.2 Anmälningsärenden**

Arbetsutskottet har fått in ett anmälningsärende, hänvisning till beslutspunkt 4.4 AU/2021/01 där både diskussion och beslut i ärendet sker.

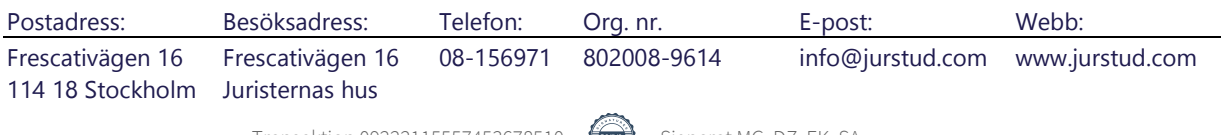

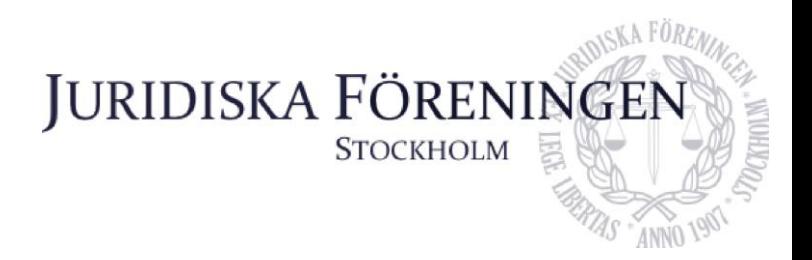

## **4. Beslutsärenden**

#### **4.1 Tillsättande och entledigande av fiskaler**

Se Bilaga 1 för tillsättande av nya fiskaler. Se Bilaga 2 för entledigande av fiskal.

Öfverfadder föredrar Bilaga 1 och 2 och yrkar i enlighet med dem.

Mötet bifaller ovan yrkande i enlighet med Bilaga 1 och 2.

#### **4.2 Tillsättande och entledigande inom Klubbmästeriet**

Se Bilaga 3.

Klubbmästaren föredrar Bilaga 3 och yrkar i enlighet med denna.

Mötet bifaller ovan yrkande i enlighet med Bilaga 3.

#### **4.3 Tillhandahållande av mensskydd på Juristernas hus** Se Bilaga 4.

Klubbmästaren och idrottssekreteraren föredrar Bilaga 4.

Marknadssekreteraren föreslår att man kan undersöka ifall samarbetsparters kan sponsra mensskydd på Huset.

Idrottssekreteraren anför att prenumerationen är fördelaktig före att föreningen själva sköter inköp, då ingen kommer behöva ansvara för inköp samt att det inte föreligger någon bindningstid på prenumerationen.

Ordförande yrkar att mötet röstar i enlighet med Bilaga 4 samt att det pågår en testperiod av prenumerationen fram till den 31 januari 2022. Idrottssekreteraren och klubbmästaren uppdras att ordna med prenumerationen.

Mötet bifaller ovan yrkande.

#### **4.4 AU/2021/01**

Marija Gorlova och Alexandra Jensen anmälde jäv och deltog varken i ärendets beredning, diskussion eller beslut.

Era Krasniqi och Dustin Zojaji föredrar ärendet och arbetsutskottets beredning av ärendet.

Arbetsutskottet föreslår att person X i ärende AU/2021/01 avstängs från all föreningsverksamhet på obestämd tid jämlikt 8 § föreningsstadgan. Arbetsutskottet föreslår att beslutet ska anses justerat omedelbart.

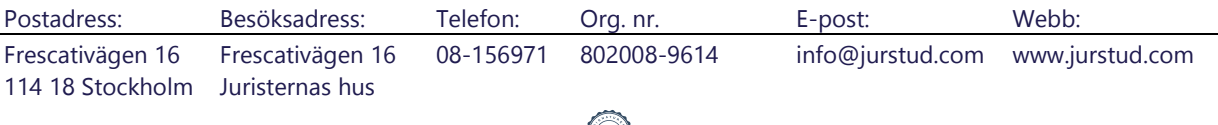

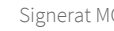

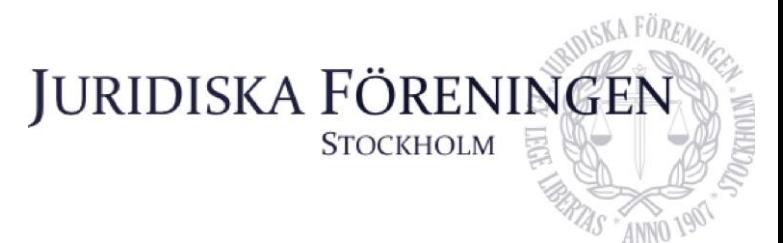

Styrelsen beslutar genom sluten votering att person X ska avstängas från all föreningsverksamhet på obestämd tid. Styrelsen beslutar att beslutet ska justeras omedelbart. Beslutet var enhälligt.

För protokollföringen av detta ärende har Dustin Zojaji svarat.

## **5. Diskussionspunkter**

#### **5.1 Motion om fullmäktige från årsstämma 2020 november**

Ordförande anför att under årsstämman i november 2020 inkom en motion från medlemmen Hans Kalderén om att föreningen bör tillsätta tre till fem styrelseexterna medlemmar som ska bilda en kommitté vars ansvar är att utreda och lägga fram förslag på strukturella ändringar som behöver göras i föreningen. Anledningen till detta är att styrelsen har för hög arbetsbelastning för att ha tid för större operativa förändringar. Styrelsen har i dagsläget inte tillsatt en sådan grupp, men det är ett stämmobeslut som måste följas upp.

Skattmästaren föreslår att detta kan annonseras ut i föreningens kanaler, se intresset och därmed fullfölja stämmobeslutet.

Ordförande föreslår att styrelsen annonserar detta på föreningens Facebook.

#### **5.2 Nordiska veckan**

Internationella sekreteraren berättar att tre nordiska veckor i höst har ställts in och antagligen kommer de fem första att ställas in. Frågan som bör diskuteras är när Stockholms förening bör ta beslut om Stockholms nordiska vecka ska ställas in eller ej. Vidare är frågan om lokal som är hyrd inför nordiska veckan ska avbokas eller ej.

Ordförande föreslår att lokalen bör avbokas och att resterande aktiviteter under nordiska veckan inte behöver avbokas, utan att föreningen kan anordna en mindre nordisk vecka för endast studenter i geografisk närheten.

## **6. Övriga frågor**

#### **6.1 Samarbete med FemJur**

Klubbmästaren frågar styrelsen hur föreningen FemJur ska kunna närvara vid exempelvis evenemang i föreningen.

Skattmästaren menar att denna fråga redan har behandlats och besluten ligger på marknadssekreterarens bord.

## **7. Sammanträdets avslutande**

#### **7.1 Nästa sammanträde**

Nästa styrelsesammanträde sker den 20 september kl. 18:00.

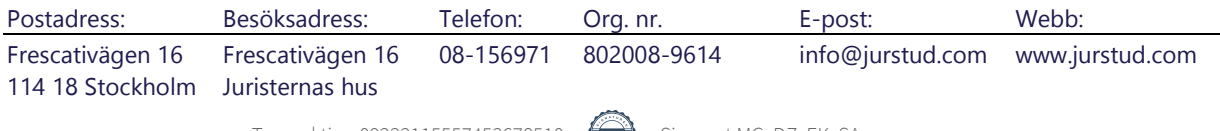

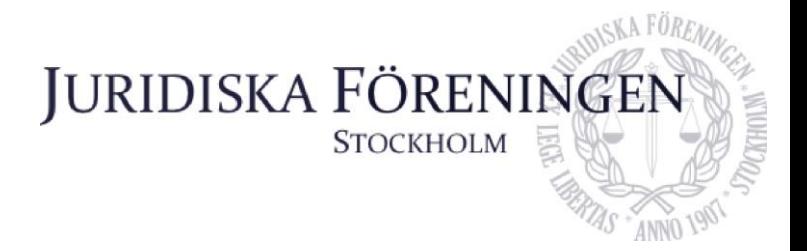

#### **7.2 Sammanträdets avslutande**

Ordförande förklarar mötet avslutat kl. 19:39 den 27 augusti 2021.

#### **7.3 Övriga upplysningar**

Vice ordförande närvarande under sammanträdet från och med beslutspunkt 4.3 Tillhandahållande av mensskydd.

 $\overline{\phantom{a}}$   $\overline{\phantom{a}}$   $\overline{\$ 

Ordförande

 $\mathbb{Z}$ 

Justerare

Gorlova

Sekreterare, Marija Gorlova

 $\frac{1}{2}$ 

Protokollförare såvitt avser beslutspunkt 4.4, Dustin Zojaji

Postadress: Besöksadress: Telefon: Org. nr. E-post: Webb: Frescativägen 16 Frescativägen 16 08-156971 802008-9614 info@jurstud.com www.jurstud.com 114 18 Stockholm Juristernas hus

Bilaga 1

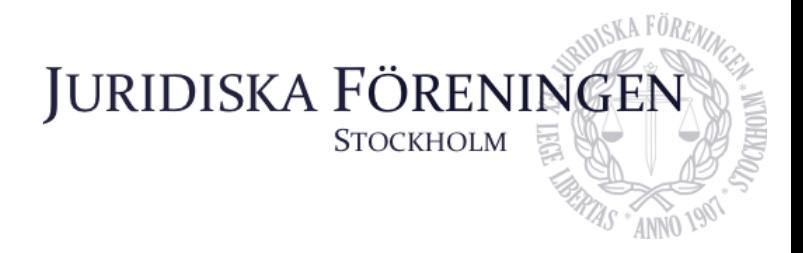

## **Tillsättande av ämbetsmän**

Jag föreslår att tillsätta följande personer som ämbetsmän;

- Elise Hjelmeland
- Henrik Delfin
- Signe Maj Vibe

Ali Al Janabi, öfverfadder

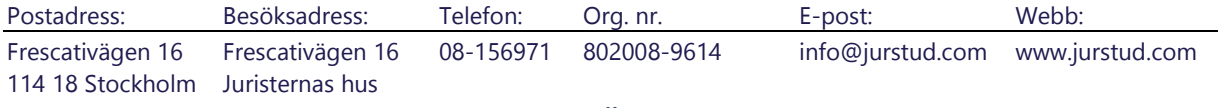

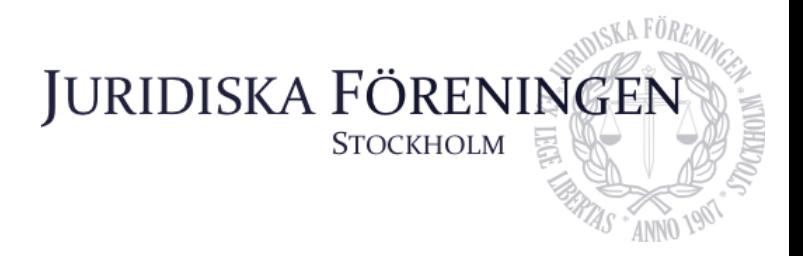

## **Entledigande av ämbetsman**

Jag önskar att entlediga Hanna Haavisto från sin roll som fiskal.

Ali Al Janabi, öfverfadder.

Postadress: Besöksadress: Telefon: Org. nr. E-post: Webb: Frescativägen 16 Frescativägen 16 08-156971 802008-9614 info@jurstud.com www.jurstud.com 114 18 Stockholm Juristernas hus

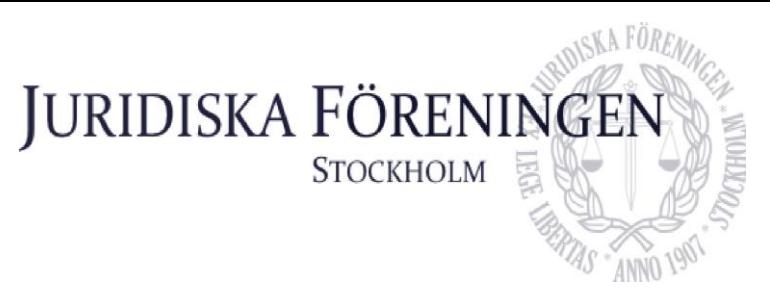

## **Förslag till beslut om entledigande och tillsättande av ämbetsmän**

#### Bakgrund

Nuvarande tvättmästare Marija Gorlova har på egen begäran önskat entledigas från sitt uppdrag. Vidare har hon, i enlighet med gällande sed, utsett sin efterträdare Miriam "Mimmi" Christenson

#### Förslag till beslut

Att styrelsen beslutar att med omedelbar verkan entlediga Marija Gorlova från sin ämbetsmannapost som tvättmästare i Juridiska föreningens klubbmästeri.

Att styrelsen beslutar att med omedelbar verkan tillsätta Miriam "Mimmi" Christensson till ämbetsmannapost som tvättmästare i Juridiska föreningens klubbmästeri.

*Andreas Zheng Svensson Klubbmästare* 

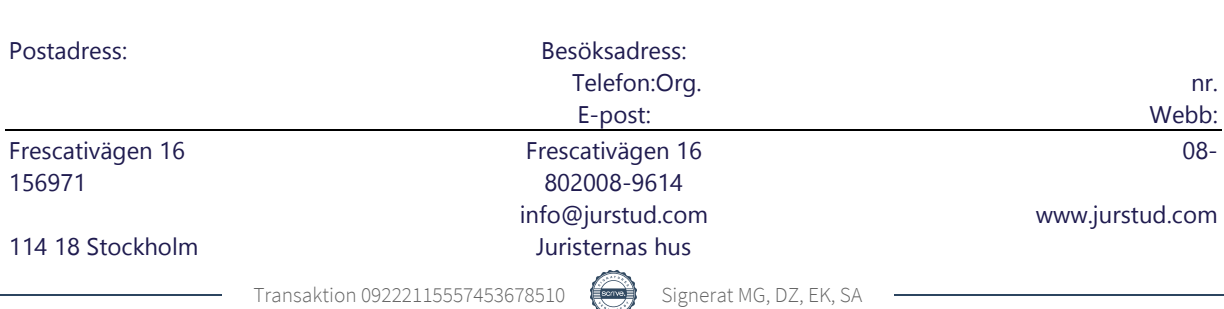

# **En mensklig rättighet**

*Varför Juridiska föreningen bör tillhandahålla gratis mensskydd på dam- och handikapptoaletter på Juristernas hus.* 

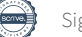

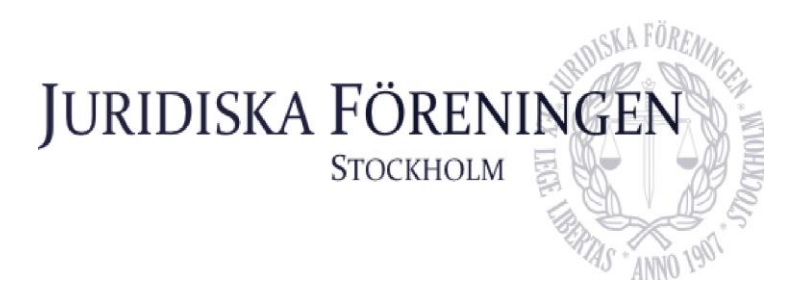

#### **Innehållsförteckning**

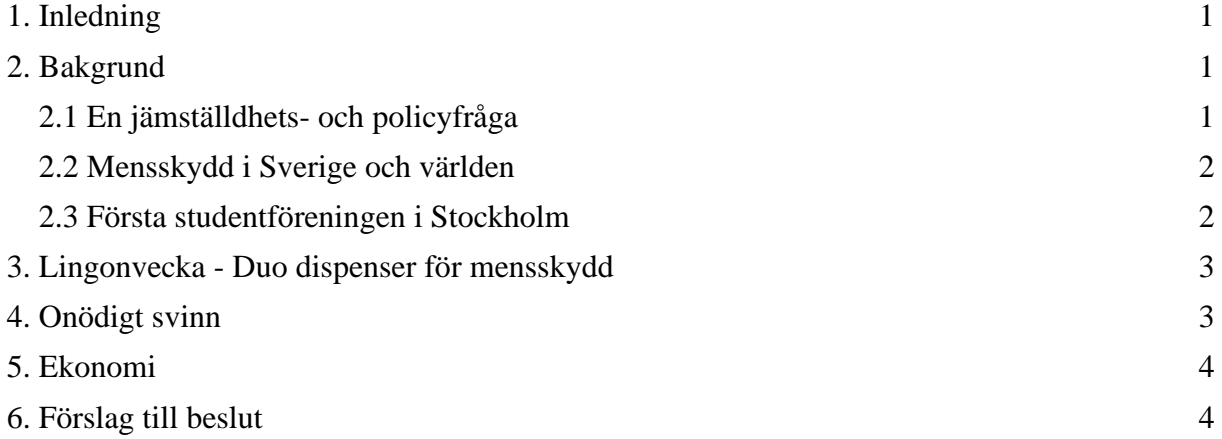

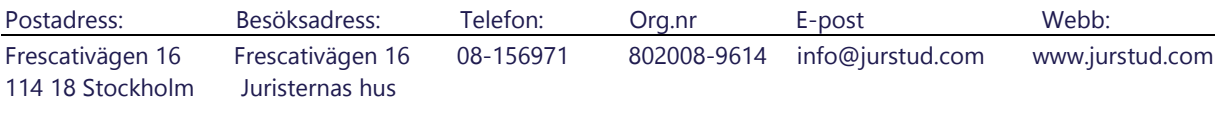

# <span id="page-11-0"></span>**1. Inledning**

Föreliggande utredning med förslag till beslut är ett initiativ av Andreas Zheng Svensson (Klubbmästare) och Alexandra Jensen (Idrottssekreterare). Utredningen ämnar utgöra underlag för styrelsen att, under styrelsemöte 210827, ta ställning till frågan om tillhandahållande av gratis mensskydd på damtoaletter och handikapptoalett i Juridiska föreningens lokaler.

## <span id="page-11-1"></span>**2. Bakgrund**

## <span id="page-11-2"></span>2.1 En jämställdhets- och policyfråga

Att erbjuda kostnadsfria mensskydd i föreningens lokaler är, förutom ett viktigt statement om kvinnors likaberättigande, också ett viktigt jämställdhetsinsats. Vi menar att tillhandahållandet av mensskydd likaledes är en insats vilken går i linje med föreningens grundvärderingar och policys, däribland Likabehandlingspolicyn.

Enligt antagningsstatistik för höstterminen 2020 är könsfördelningen på juristprogrammet är i snitt 60/40 kvinnor respektive män<sup>1</sup>, det kan antas att denna könsfördelning även återspeglas bland Juridiska föreningens medlemmar. Alltså att föreningen har till större del kvinnliga medlemmar, detta torde innebära en betydande efterfrågan och behov av sådan insats som det nu är fråga om. Enligt Juridiska föreningens Likabehandlingspolicy ska "Ingen ska behöva känna sig hindrad eller obekväm att deltaga i föreningens verksamhet"<sup>2</sup>. Om fastän kvinnor ofta har för vana att bära med sig mensskydd i väskan eller liknande så händer emellanåt att det glömts bort eller att man av annan anledning står utan. I en sådan situation är hemgång inte en alltför avlägsen men alltjämt tråkig konsekvens. Här blir det tydligt hur menstruerande kvinnor riskerar att uppleva sig just hindrad eller obekväm att deltaga i föreningens verksamhet, på ett sätt som avses i Likabehandlingspolicyn och på ett sätt där menstruation utgör ett hinder för kvinnor på ett sätt som saknar motsvarighet för föreningens manliga gäster. Således är frågan om mensskydd en jämställdhetsfråga eftersom tillhandahållandet av mensskydd försätter föreningens kvinnliga menstruerande gäster i ett jämförbart och jämställt läge med män där de tillåts delta på samma villkor i detta avseende.

<sup>1</sup> [http://www.xn--antagningspong-hib.se/stockholms-universitet/juristprogrammet](http://www.antagningspoäng.se/stockholms-universitet/juristprogrammet)

<sup>2</sup> [https://e4892160-9e4b-4ad0-b964-46c2633af557.filesusr.com/ugd/e8fc7d\\_5d3d7fcab1a64a249e2cfe8cfa7114ad.pdf](https://e4892160-9e4b-4ad0-b964-46c2633af557.filesusr.com/ugd/e8fc7d_5d3d7fcab1a64a249e2cfe8cfa7114ad.pdf)

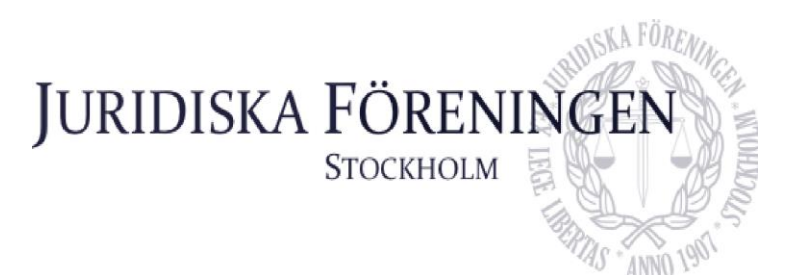

#### <span id="page-12-0"></span>2.2 Mensskydd i Sverige och världen

Länge har menstruation behandlats som en privat och kvinnlig angelägenhet som stat och samhälle inte velat befatta sig med. Men tids nog har frågan mensskydd adresserats såsom en jämställdhetsfråga. En menstruerande kvinna kommer under sin livstid att behöva betala drygt 50 000 kronor för mensskydd<sup>3</sup> och detta är bara de ekonomiska aspekterna. Härutöver diskrimineras kvinnor dagligen både i Sverige och resten av världen, just på grund av menstruation. Vidare är mensskydd en för alla menstruerande kvinnor hälsorelaterad fråga i allra högsta grad. Mensskydd är ingen bekvämlighet, det är en nödvändighet. Som följd av allt detta har som sagt mensskydd lyfts upp på dagordningen i allt fler forum, både på arbetsplatser, i riksdagens kammare, Europeiska unionen och andra sammanhang. Som ett exempel har bland annat Skottland stiftat en lag genom vilken mensskydd blir gratis och skolor, högskolor och universitet är skyldiga att tillhandahålla sådant.<sup>4</sup> Frågan om mensskydd är en fråga om jämställdhet och kvinnors likaberättigande, insikten om detta har gjort att fler länder och aktörer vill ta sitt ansvar och bidra, det här en chans för Juridiska föreningen att ta sitt.

#### <span id="page-12-1"></span>2.3 Första studentföreningen i Stockholm

Det är allmänt känt att studentföreningar ska verka för sina medlemmarnas integritet, säkerhet ,trygghet och bekvämlighet. Dock är det inte många som kan svara -JA- på frågan om det erbjuds mensskydd i föreningens lokaler. Vi menar att tillhandahållande av mensskydd kostnadsfritt ligger i linje med vårt aktiva arbete att tillgodose våra medlemmars intressen. Vidare är tillhandahållandet av mensskydd ett viktigt statement för Juridiska föreningen som sådan då det signalerar och avspeglar föreningens progressiva arbete med jämlikhet, jämställdhet och inkludering. För allt vi vet skulle Juridiska föreningen bli den första studentföreningen på Stockholms universitet, ja kanske till och med i landet, att erbjuda kostnadsfria mensskydd.

<sup>3</sup> [https://www.riksdagen.se/sv/dokument-lagar/dokument/motion/sank-kostnaden-for-mensskydd\\_H8023065](https://www.riksdagen.se/sv/dokument-lagar/dokument/motion/sank-kostnaden-for-mensskydd_H8023065)

<sup>4</sup> <https://www.svt.se/nyheter/utrikes/har-blir-skottland-forst-i-varlden-med-gratis-mensskydd>

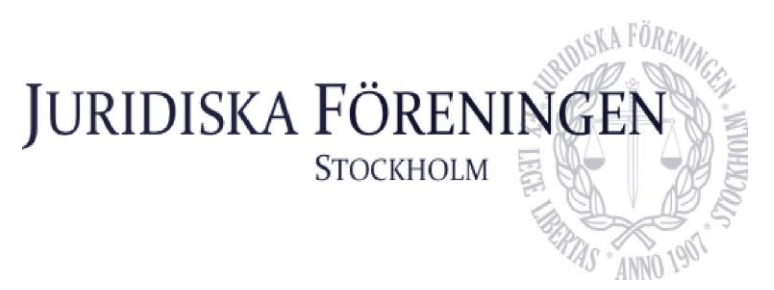

## <span id="page-13-0"></span>**3. Lingonvecka - Duo dispenser för mensskydd**

Vårt förslag är att Juridiska Föreningen ska införskaffa Lingonveckas dispenser med självservice, som inkluderar en dispenser samt en prenumeration på 40 st bindor och 60 st tamponger som skickas en gång i månaden. Dispensern är självhäftande och lämnar alltså inga hål i väggen och ska monteras på damtoaletten.

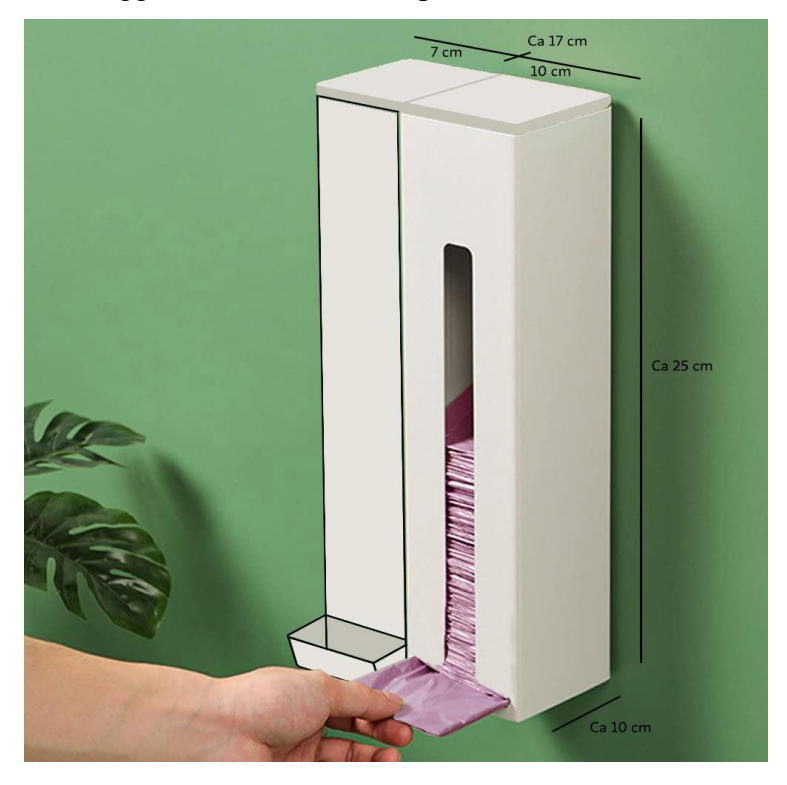

För mer information: <https://lingonvecka.se/collections/for-foretag-1/products/duo-dispenser-for-mensskydd-sjalvservice>

## <span id="page-13-1"></span>**4. Onödigt svinn**

När man erbjuder något kostnadsfritt för allmänheten att ta del av är frågan om onödigt svinn relevant att ta upp till diskussion. Vi menar att vi kan motverka onödigt svinn genom att regelbundet se till dispensern. Om vi upptäcker oregelbunden (över)konsumtion/åtgång föreslår vi att man ändrar från att fylla på samtliga tamponger och bindor på en och samma gång till att endast fylla på en del av produkterna sporadiskt under månaden. På så vis kan åtgång och kostnad regleras.

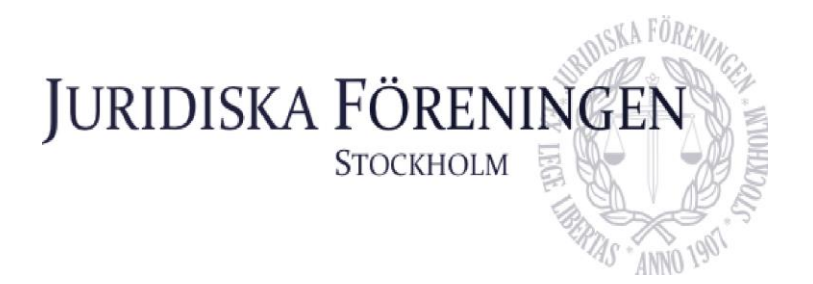

### <span id="page-14-0"></span>**5. Ekonomi**

En duo dispenser för tamponger och bindor från Lingonvecka.se samt en månatlig prenumeration med 40 st bindor och 60 st tamponger kostar 450 kr (ink.moms) i månaden. Vi menar att 450 kr månaden är en obetydlig summa i föreningens ekonomi satt dels i relation till föreningens totala budget, dels i relation till alla fördelar och vinster av en sådan insats. Som räkneexempel: En prenumeration hos Lingonvecka.se av nämnda slag skulle innebära en årskostnad på 5 400 kr (450\*12), blott en torsdagspub kan generera intäkter på drygt 8 000 kronor, lågt räknat. Alltså skulle hela den totala årskostnaden för prenumeration hos Lingonvecka.se kunna vara finansierad redan genom blott en pub.

## <span id="page-14-1"></span>**6. Förslag till beslut**

Att Juridiska föreningen påbörjar ett abonnemang hos Lingonvecka.se genom vilken föreningen får en duo dispenser samt en månatlig prenumeration av mensskydd enligt ovan angiven information.

# Verifikat

Transaktion 09222115557453678510

#### Dokument

justerat opåskr. protokoll + bilagor 27.08.2021 Huvuddokument 15 sidor Startades 2021-09-14 16:20:06 CEST (+0200) av Marija Gorlova (MG) Färdigställt 2021-09-14 16:38:47 CEST (+0200)

#### Signerande parter

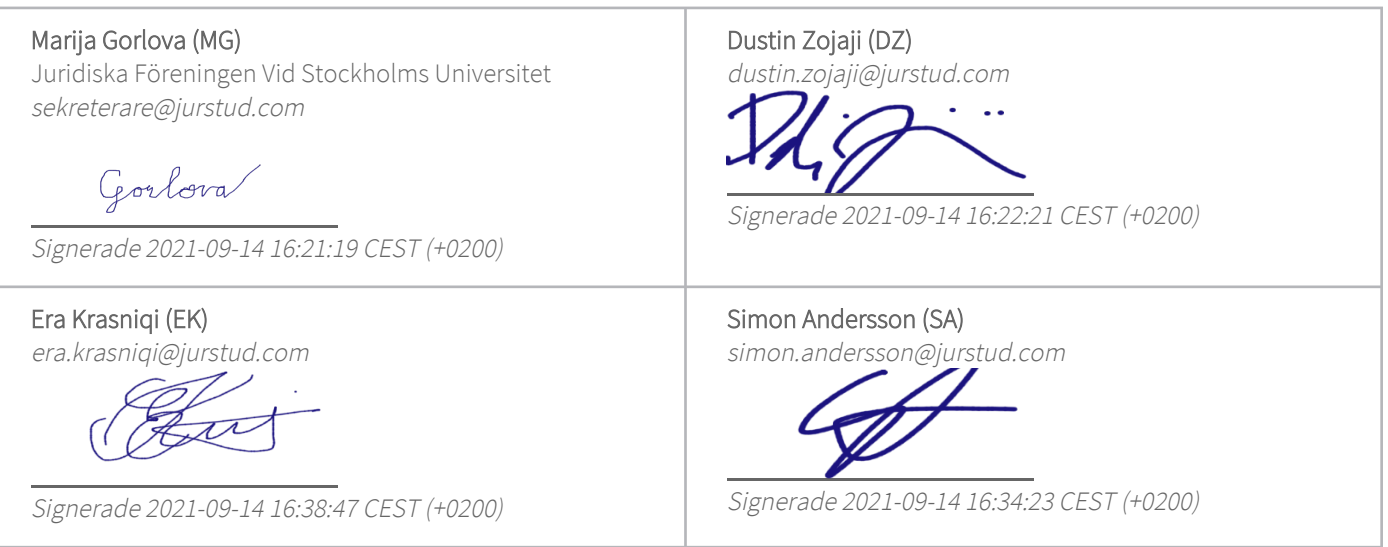

Detta verifikat är utfärdat av Scrive. Information i kursiv stil är säkert verifierad av Scrive. Se de dolda bilagorna för mer information/bevis om detta dokument. Använd en PDF-läsare som t ex Adobe Reader som kan visa dolda bilagor för att se bilagorna. Observera att om dokumentet skrivs ut kan inte integriteten i papperskopian bevisas enligt nedan och att en vanlig papperutskrift saknar innehållet i de dolda bilagorna. Den digitala signaturen (elektroniska förseglingen) säkerställer att integriteten av detta dokument, inklusive de dolda bilagorna, kan bevisas matematiskt och oberoende av Scrive. För er bekvämlighet tillhandahåller Scrive även en tjänst för att kontrollera dokumentets integritet automatiskt på: https://scrive.com/verify

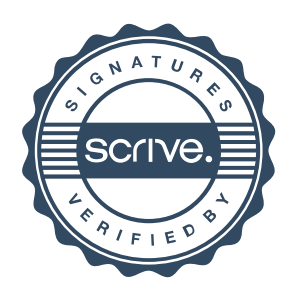